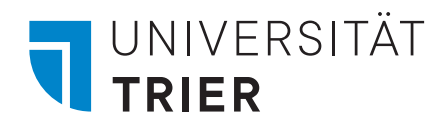

## **Druckauftrag**<br>Weitere Einrichtungen

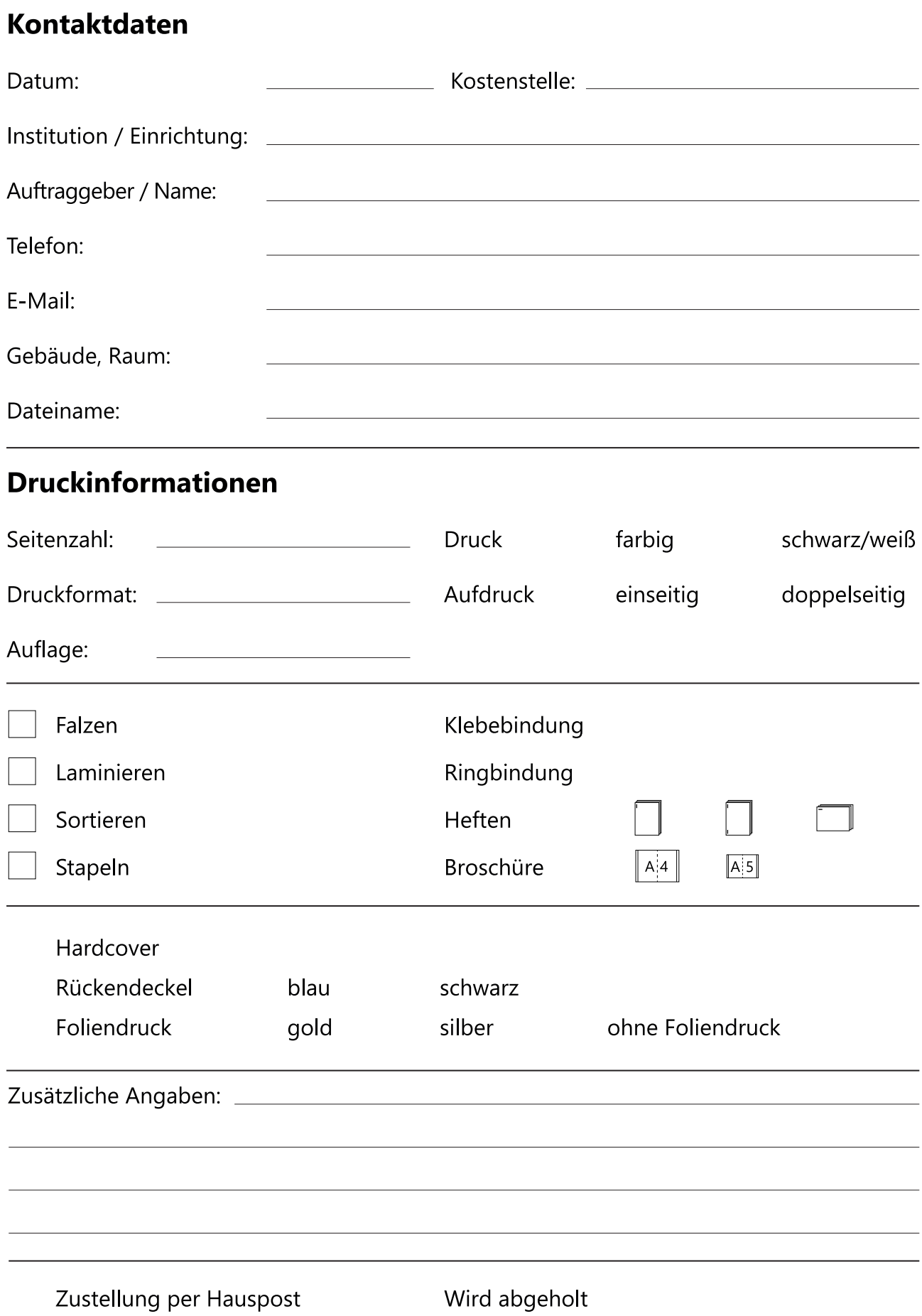